**Exam** : **HP0-A03** 

**Title** : HP-UX 11 to 11i v3

**Differences** 

Version: Demo

| 1. Which options are available on an rx6600 running HP-UX 11i v2 with a PCI-e backplane and P400 PCI-e RAID controller? (Select two.) |
|----------------------------------------------------------------------------------------------------|
| A. RAID 1 only                                                                                                    |
| B. RAID 1, RAID 5, RAID ADG                                                                                                    |
| C. RAID 1, RAID 5, RAID 1+0                                                                                                    |
| D. configuration of RAID sets via the scsimgr command                                                                                 |
| E. configuration of RAID sets via the Array Configuration Utility (ACU)  Answer: BE                                                   |
| 2. Which LVM command allows dynamic size expansion of LUNs?                                                                           |
| A. vgmove                                                                                                    |
| B. vgmodify                                                                                                    |
| C. vgextend                                                                                                    |
| D. vgchange<br>Answer: B                                                                                                    |
| 3. Which benefits do Concurrent Crash Dumps provide to Integrity servers running HP-UX 11i v3? (Select three.)                        |
| A. faster crash dump B.                                                                                                    |
| parallel dump units C.                                                                                                    |
| vertical dump units D.                                                                                                    |
| slower crash dump E.                                                                                                    |
| multiple processors                                                                                                    |
| F. no rebooting required Answer: ABE                                                                                                  |
| 4. Which volume manager is integrated with the Serviceguard Cluster File System (CFS) for HP-UX?                                      |
| A. Mirrordisk/UX                                                                                                    |
| B. Veritas Volume Replicator                                                                                                    |

| C. TruCluster Volume Manager                                                                                                    |
|----------------------------------------------------------------------------------------------------|
| D. Veritas Volume Manager/Cluster Volume Manager                                                                                              |
| E. Logical Volume Manager/Shared Logical Volume Manager<br>Answer: D                                                                          |
| 5. What are the key benefits of the 11i v3 Mass Storage Stack? (Select four.)                                                                 |
| A. improved security capabilities                                                                                                    |
| B. dramatic I/O performance improvements                                                                                                    |
| C. simplified management and automatic configuration                                                                                          |
| D. increased scalability (connect up to 16 million devices)                                                                                   |
| E. choice of load balancing algorithms for native multi-pathing                                                                               |
| F. out-of-the-box support for third party active/passive storage arrays Answer: BCDE                                                          |
| 6. Which Serviceguard Storage Management Suite feature allows you to set policies that segment company data based on various characteristics? |
| A. Flashsnap                                                                                                    |
| B. Storage Mapping                                                                                                    |
| C. Storage Checkpoints                                                                                                    |
| D. Dynamic Multi-Pathing                                                                                                    |
| E. Dynamic Storage Tiers Answer: E                                                                                                    |
| 7. Which HP-UX 11i v3 command allows SCSI device management and diagnoses?                                                                    |
| A. ioinit                                                                                                    |
| B. iofind                                                                                                    |
| C. scsiutil                                                                                                    |
| D. scsimgr<br>Answer: D                                                                                                    |

| 8. Which feature is new to 11i v3 and is only available on Integrity servers?                                                                                                    |
|----------------------------------------------------------------------------------------------------|
| A. NUMA                                                                                                    |
| B. ccNUMA                                                                                                    |
| C. concurrent dumps                                                                                                    |
| D. single CPU per socket Answer: C                                                                                                    |
| 9. You have expanded an existing LUN in your EVA storage. The LUN belongs to an HP-UX 11i v3 LVM volume group (VG). You want to expand the volume group to reflect the new LUN size. What is the most efficient way to accomplish this? |
| A. You cannot expand a physical volume when using LVM.                                                                                                    |
| B. Create another physical volume and extend your current VG.                                                                                                    |
| C. Backup, remove, create and restore the data to reflect the new size. D.                                                                                                    |
| Use the vgmodify command to change the physical volume attributes. Answer: D                                                                                                    |
| 10. Which vPar feature is new on HP-UX 11i v3?                                                                                                    |
| A. shared I/O                                                                                                    |
| B. CPU granularity                                                                                                    |
| C. dynamic migration of I/O                                                                                                    |
| D. dynamic migration of memory Answer: D                                                                                                    |
| 11. Which benefit does the Cluster File System (CFS) feature of the Serviceguard Storage Management Suite provide?                                                                                                    |
| A. application failover from the active to standby server                                                                                                    |
| B. file system failover from the active to standby server                                                                                                    |
| C. load balancing across multiple paths from server to disk                                                                                                    |
|                                                                                                    |
| D. multiple servers can concurrently read/write to the same file system Answer: D                                                                                                    |

| 12. What are the benefits of the Serviceguard Storage Management Suite on HP-UX 11i v3? (Select three.)                                                                               |
|----------------------------------------------------------------------------------------------------|
| A. enables Oracle ASM to run within a file system                                                                                                    |
| B. maintains service levels through the integration with VSE                                                                                                    |
| C. offers tighter integration of Veritas Cluster Server on HP-UX                                                                                                    |
| D. allows for heterogeneous platform support with a single solution                                                                                                    |
| E. enables Oracle RAC customers to get the manageability of a file system                                                                                                    |
| F. provides a single storage management solution to manage all applications Answer: BEF                                                                                               |
| 13. What does the Oracle Disk Manager provide?                                                                                                    |
| A. data migration from HP9000 to HP Integrity                                                                                                    |
| B. online volume expansion for additional storage space                                                                                                    |
| C. near raw performance for managing your file system data                                                                                                    |
| D. a graphical user interface to monitor, administer and configure the database Answer: C                                                                                             |
| 14. You want to create a mirror of a logical volume using two controllers. Which configuration file is used to accomplish this?                                                       |
| A. /etc/lvmrc B.                                                                                                    |
| /etc/lvmtab C.                                                                                                    |
| /etc/lvmpvg                                                                                                    |
| D. /etc/dualcontroller Answer: C                                                                                                    |
| 15. A customer wants to migrate to HP-UX 11i v3. The customer has several HP 9000 and Integrity systems to test on. Which options or systems will support HP-UX 11i v3? (Select two.) |
| A. L3000 currently running HP-UX 11i v2                                                                                                    |
| B. BL60p currently running HP-UX 11i v2                                                                                                    |
|                                                                                                    |

- C. rp3410 currently running HP-UX 11i v2
- D. vPar (version A.03.x) on HP 9000 Superdome running HP-UX 11i v1

Answer: BC

- 16. You are planning to use 200 VGs in your system. What needs to be done to create the VGs on HP-UX 11i v3?
- A. Create the VGs as needed.
- B. Change the maxvgs kernel parameter.
- C. Change the maxvgs kernel parameter, compile the kernel and reboot.
- D. Create the group file using the major number 64 and minor number 0x200000.

Answer: A

- 17. Identify the characteristics of the Memory File System (MemFS). (Select two.)
- A. based on the HFS filesystem
- B. based on the VxFS filesystem
- C. supports files and filesystems as large as 2 TB
- D. swaps data to swap space when the system is under memory pressure
- E. data in MemFS filesystem remains persistent after unmounts and reboots

Answer: AD

- 18. Which new features of HP-UX 11i v3 potentially increase the overall I/O performance compared to previous releases of HP-UX 11i? (Select two.)
- A. Native Multi-Pathing
- B. sx2000 chipset support C.

Agile device addressing D.

Unified File Cache (UFC)

E. Persistent Device Special Files

Answer: AD

19. What are the major advantages of the new Mass Storage Stack of HP-UX 11i v3 compared to previous HP-UX versions? (Select two.)

- A. transparent I/O path switch in failure cases
- B. Locked Device Special Files to physical hardware path or LUN
- C. Agile device files based on LUN world wide ID (WWID) addressing
- D. significantly larger number of devices can be connected to a single system
- E. moving devices to a different FC switch port requires manual intervention during LVM configuration Answer: CD
- 20. Which features are enabled by the HP-UX WBEM (Web-Based Enterprise Management) provider instrumentation? (Select three.)
- A. HP-UX Software Assistant capabilities
- B. HP Systems Insight Manager (HP SIM) inventory reports
- C. HP Systems Insight Manager (HP SIM) user configuration
- D. Management processor display of health of the server it is managing
- E. HP Systems Management Homepage (SMH) display of component health
- F. HP SIM and SMH display of system health and properties G. HP System Management Homepage (SMH) configuration snapshots and inventory reports

  Answer: BEF

## **Trying our product!**

- ★ 100% Guaranteed Success
- ★ 100% Money Back Guarantee
- ★ 365 Days Free Update
- ★ Instant Download After Purchase
- ★ 24x7 Customer Support
- ★ Average 99.9% Success Rate
- ★ More than 69,000 Satisfied Customers Worldwide
- ★ Multi-Platform capabilities Windows, Mac, Android, iPhone, iPod, iPad, Kindle

## **Need Help**

Please provide as much detail as possible so we can best assist you.

To update a previously submitted ticket:

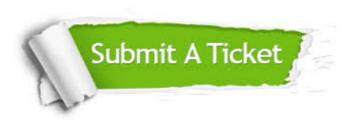

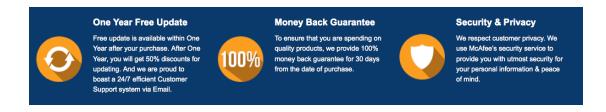

## Guarantee & Policy | Privacy & Policy | Terms & Conditions

Any charges made through this site will appear as Global Simulators Limited.

All trademarks are the property of their respective owners.

Copyright © 2004-2014, All Rights Reserved.